# *Kako prepoznati prave informacije u moru ponuđenih*

-pretraživanje baza podataka-

11. listopada 2018.

## *što bi danas trebali naučiti*

- \* odakle krenuti sa seminarskim radom?
- \* kako temu razložiti na ključne riječi
- \* koji su to sve izvori koje (ne)trebam
- koristiti u radu
- \* pretraživanje knjižničnog kataloga
- \* pretraživanje JSTOR-a
- \* korištenje discovery-a

# tema seminarskog rada

*odakle krenuti? - od osobnog afiniteta i izvedbenog plana kolegija*

TEMA 1: poezija u Rusiji u 19. st TEMA 2: Puškinova poezija TEMA 3: ruske autorice i njihov rad u 19. st. TEMA 4: adaptacija romana u film TEMA 5: povijest ruskog kazališta

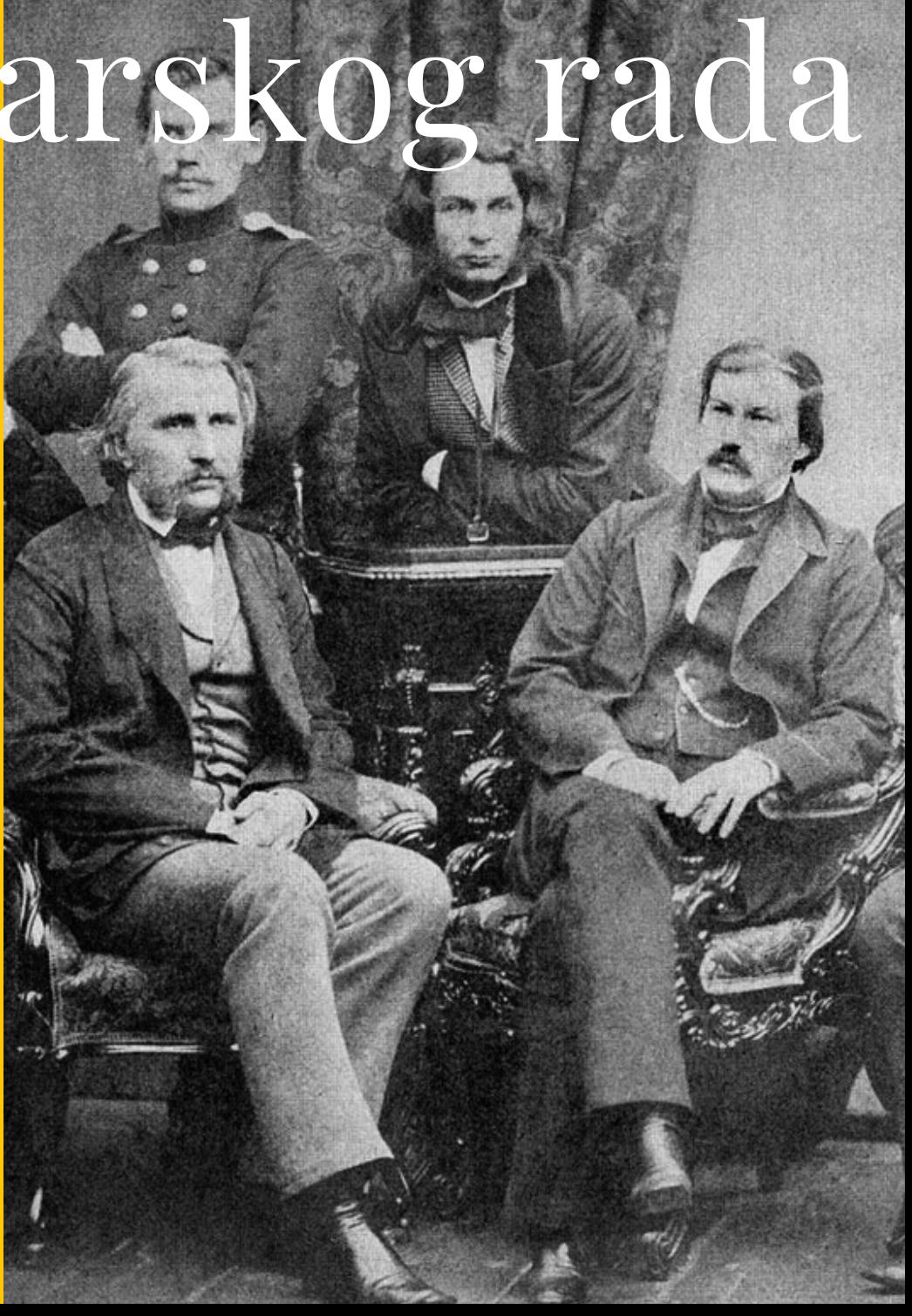

#### *pretraživanje baza podataka* oblikovanje teme / ključne riječi

- TEMA 1: poezija u Rusiji u 19. st
	- \* poetry \*romanticism \*russia
- TEMA 2: Puškinova poezija
	- \*Puskin \*poetry \*romanticism
- TEMA 3: ruske autorice (A. Bunina, K. Pavlova, N. Durova)
- i njihov rad u 19. st.
	- \*Bunina \*romaniticism \*poetry

TEMA 4: adaptacija romana u film

\*adaptation \*book \*movie \*russia

TEMA 5: povijest ruskog kazališta

\*history \* "russian theatre"

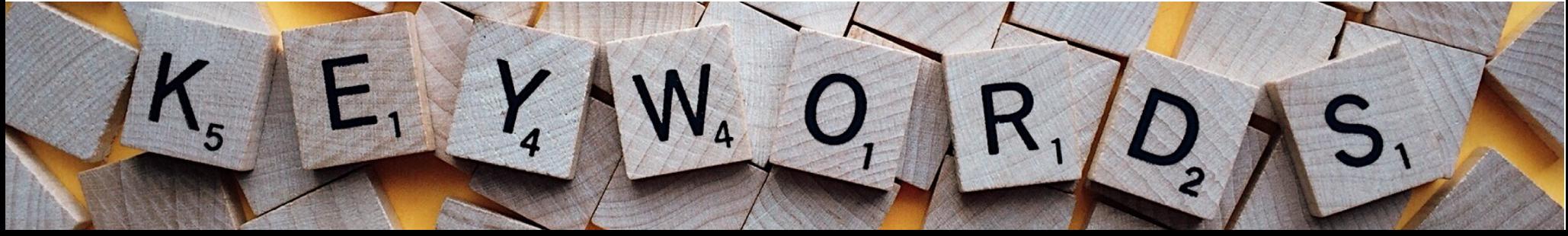

#### *pretraživanje baza podataka* katalog Sveučilišne knjižnice i dr. knjižnica

\* pretraživanje prema: KLJUČNIM RIJEČIMA AUTORU NASLOVU PREDMETU

(npr. ruska književnost, romantizam, Puškin)

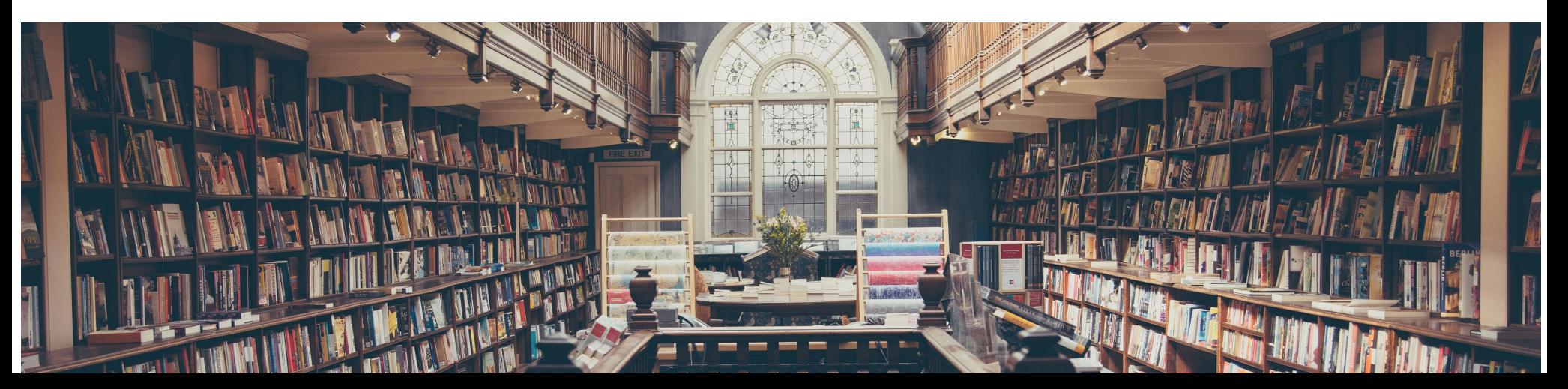

#### budimo iskreni, svi krenemo od Google-a

## znate li za:

## google znalac?

\* google za znanstvenu literaturu

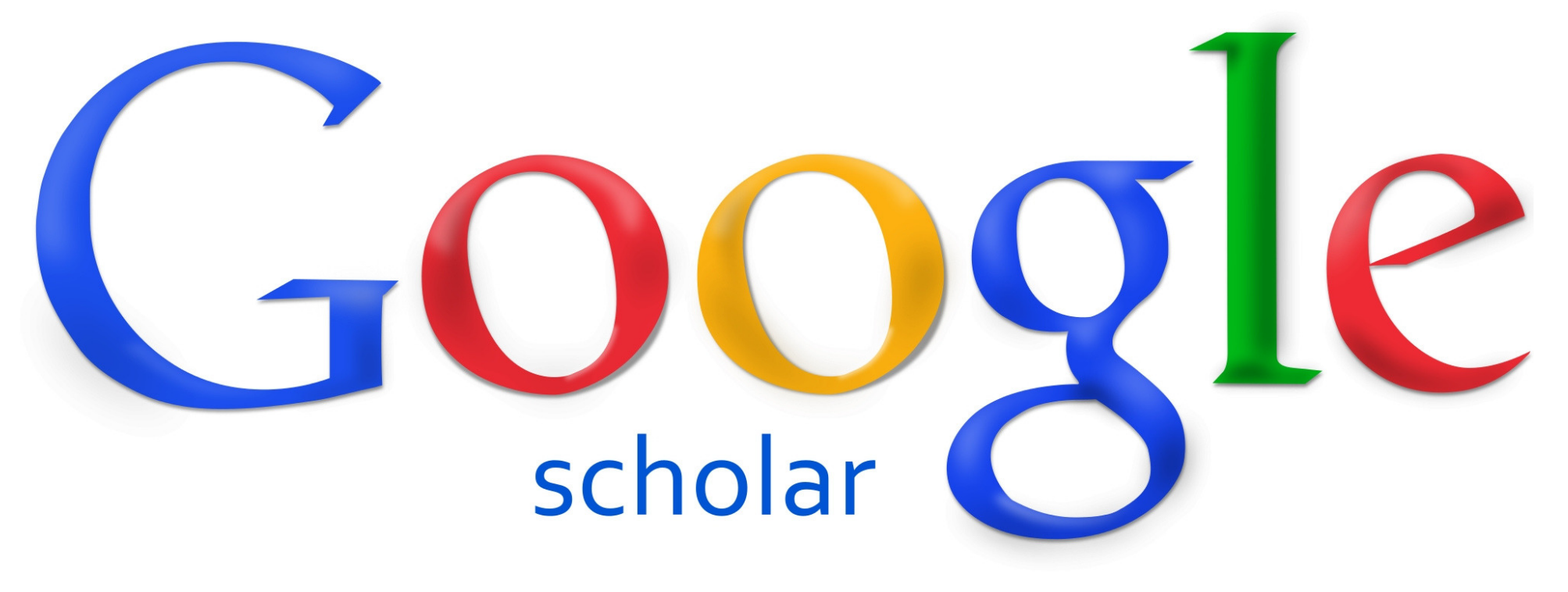

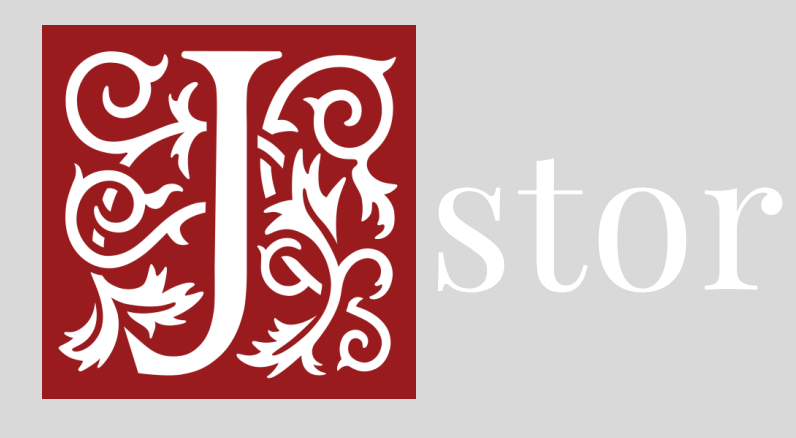

advanced search ključne riječi (upisati u polja za pretraživanje) suziti područje pretrage na područje koje nas zanima (Language & Literature i Slavic Studies) -> search operatori AND/OR/NOT

#### AND, OR, NOT i ""

#### Booleovi operatori?

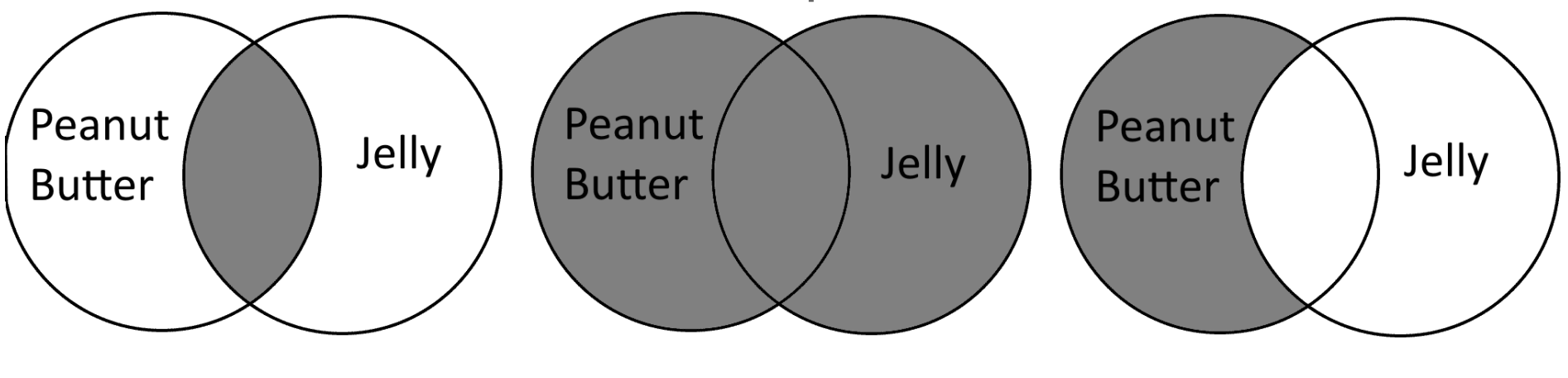

AND Using AND, this search would only retrieve results with Peanut Butter and Jelly.

OR Using OR, this search would retrieve results with peanut butter, with jelly, and with both.

NOT

Using NOT, this search would retrieve results with peanut butter, and exclude those with jelly or PB with jelly.

#### kada se koriste navodni znakovi ("")?

kada želimo pretraživati sintagme ili fraze, npr. "russian romanticism"

## korištenje discovery-a

- \* objedinjena pretraga svih baza podataka
- \* jednak princip pretraživanja kao i na JSTOR-u
- 1. odrediti ključne riječi
- 2. odabrati opciju napredno pretraživanje
- 3. koristiti operatore
- 4. odabrati disciplinu/e / suziti rezultate na područje koje nas zanima
- 5. ograničiti na cjeloviti tekst

### ostali izvori

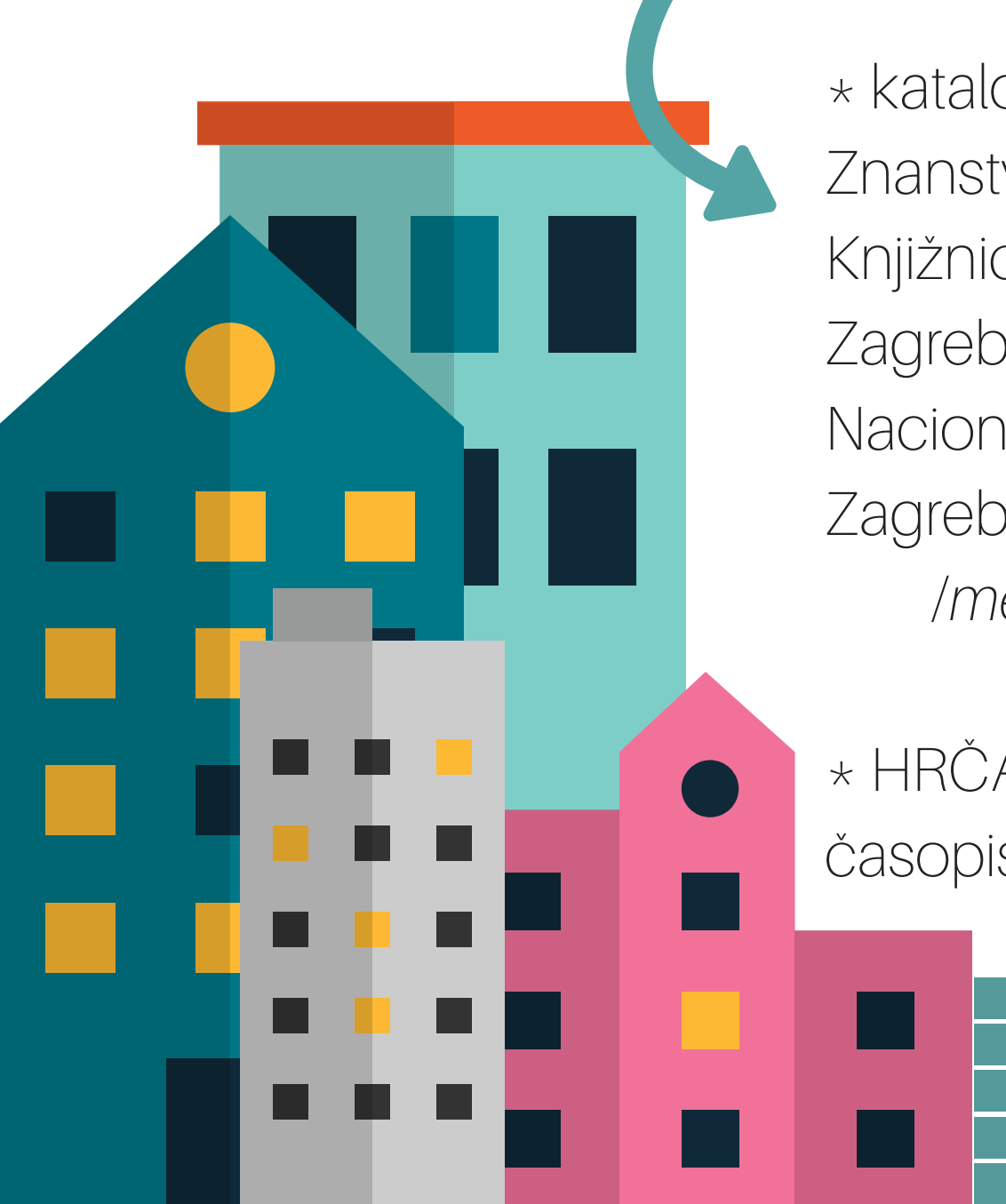

\* katalozi drugih knjižnica : Znanstvena knjižnica Knjižnica Filozofskog fakulteta u Zagrebu Nacionalna i sveučilišna knjižnica u Zagrebu /međuknjižnična posuba

\* HRČAK (hrvatski znanstveni i stručni časopisi u otvorenom pristupu)

### informator

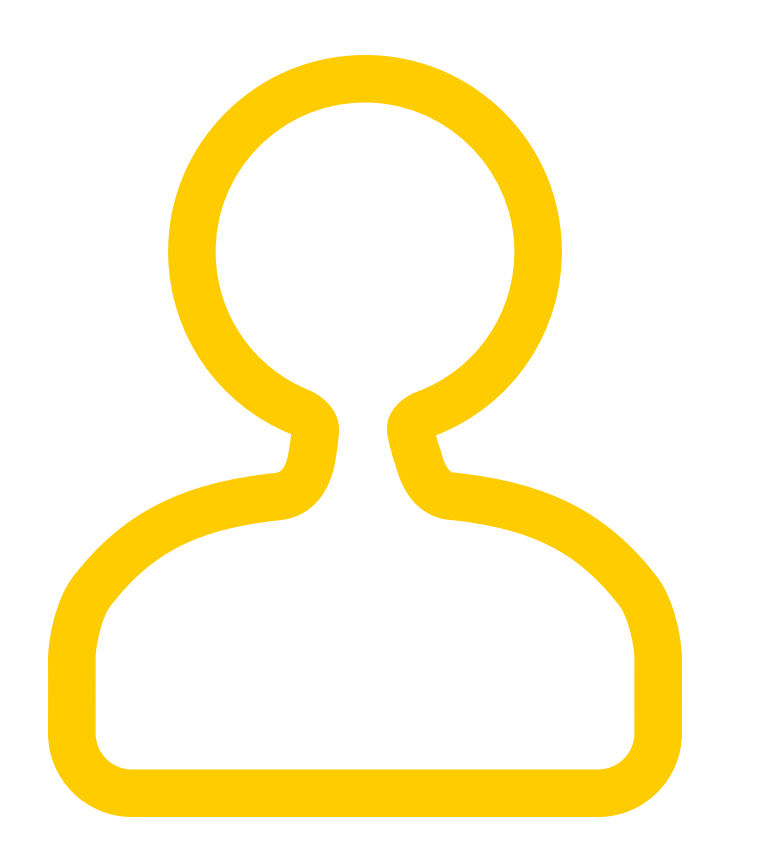

\* pomoć pri pretraživanju i pronalasku literature za seminarske / završne / diplomske radove \* predsoblje Središnje čitaonice \* 08:00 - 16:00 h svaki dan

## za kraj > korisni savjeti

- \* dobro odrediti ključne riječi obratit pozornost na sinonime u jeziku
- \* paziti na tipfelere
- \* u članku koji je baš ono što tražimo pogledati i popis literature
- (kako bi vidjeli što je taj autor/ica koristio/la i proširiti vlastiti popis)
- \* koristiti usluge knjižnice!
- \* učinite sebe i nastavnike zadovoljnijima

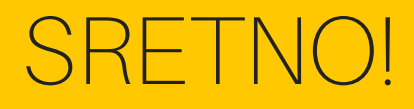

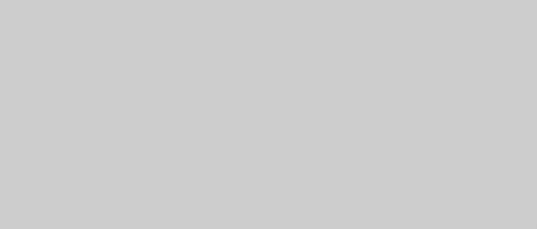

#### zrinka.dzoic@gmail.com